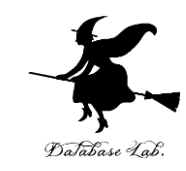

# ji-4. Javaプログラミングにお ける基本データ型と数値計算 の基礎 (Java プログラミング入門)

URL:<https://www.kkaneko.jp/pro/ji/index.html>

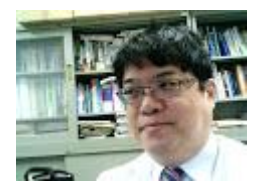

1

金子邦彦

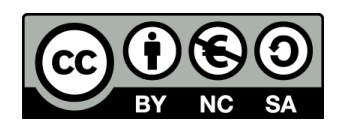

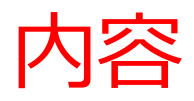

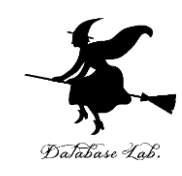

- 例題1. 硬貨の金種計算
- 例題2.うるう年の判定

整数の変数

浮動小数点数と整数の違い

• 例題3.複利計算

整数の変数と,浮動小数点数の変数を混在さ せるときに気を付けねばならないこと

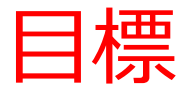

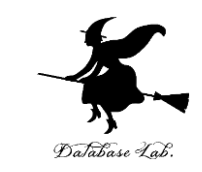

- プログラムでの**整数**と**浮動小数点数**の違いについ て理解する
- 目的に応じて,**整数の変数**,**浮動小数点数の変数** を**正しく使い分ける**ことができるようになる

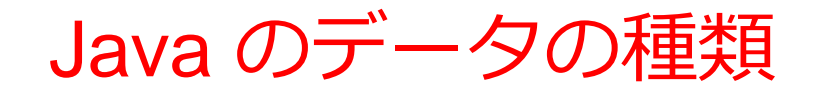

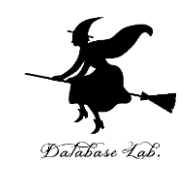

・**基本データ**

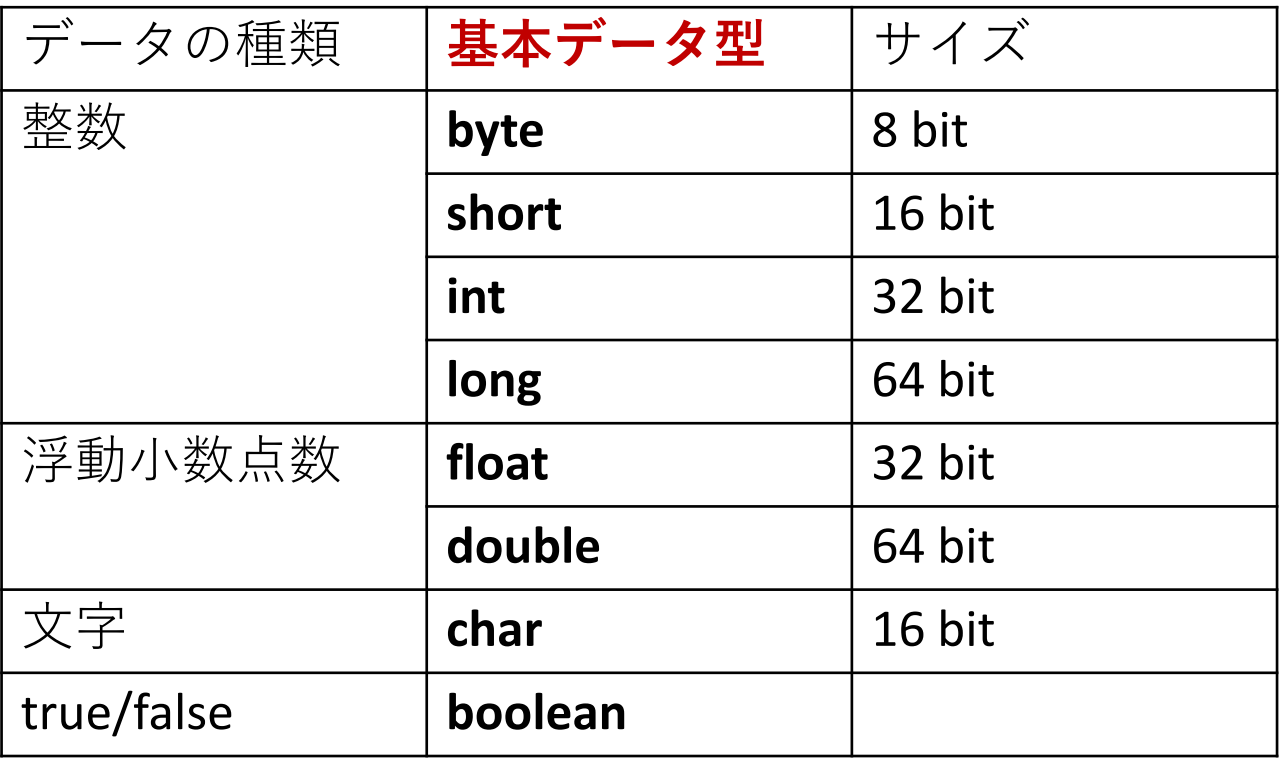

- ・**基本データ**の**配列**
- ・**クラス**に属する**オブジェクト**: **String** クラスなど多種

この資料では、整数 int と浮動小数点数 double を使う4

整数と浮動小数点数

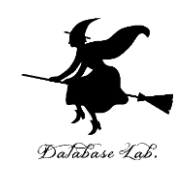

#### • **整数** 整数(正か負か0) 例)  $\Omega$ 3 28 4778  $-1$  $-10$  $-1250$

- **浮動小数点数**
	- 小数付きの数も**可** 例)
	- $\left( \right)$
	- 3
	- 1278748623
	- ー456375939
	- 8
	- 2.190872
	- 0.000178

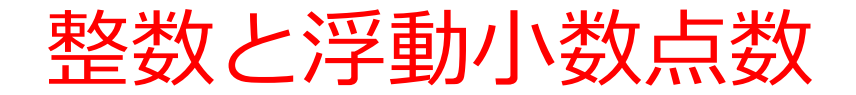

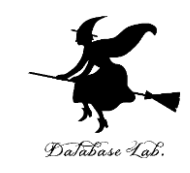

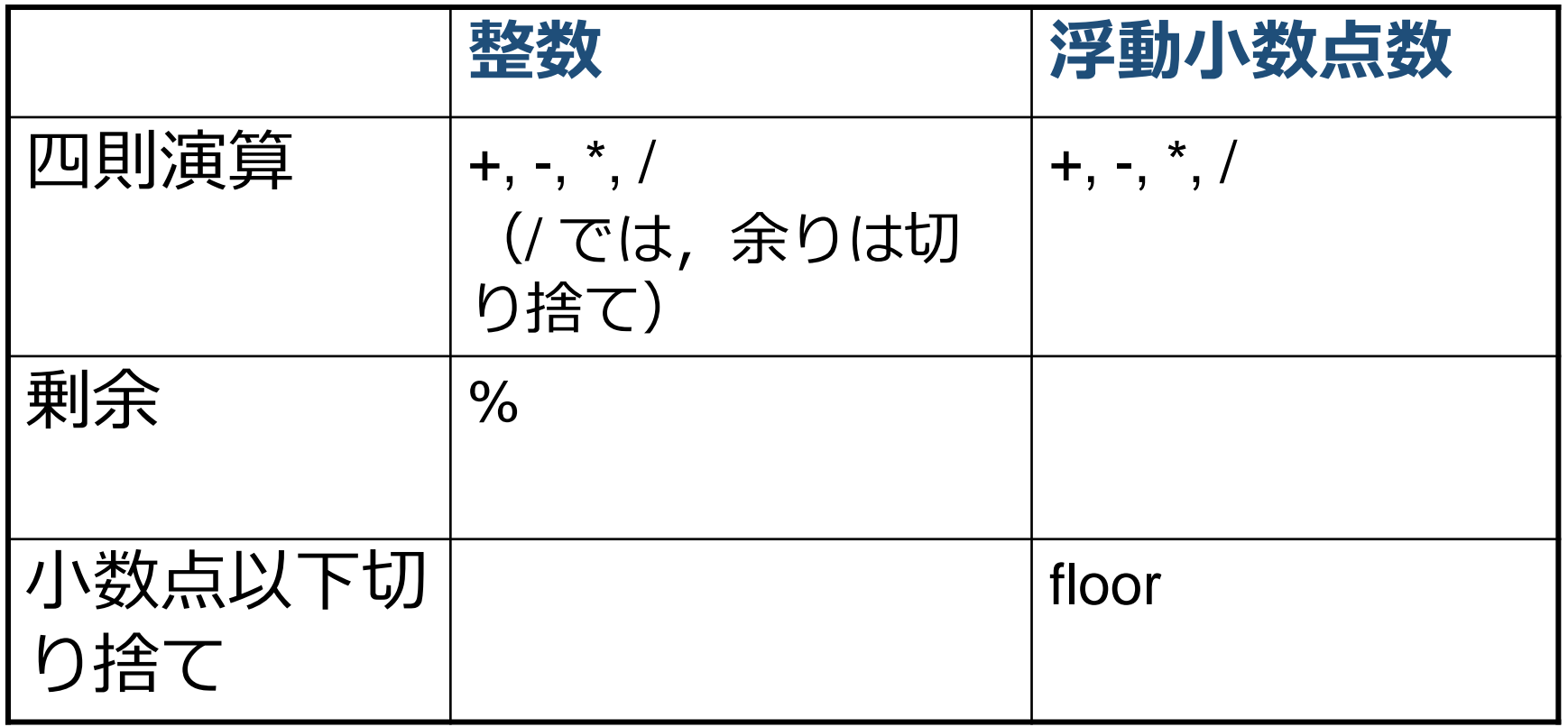

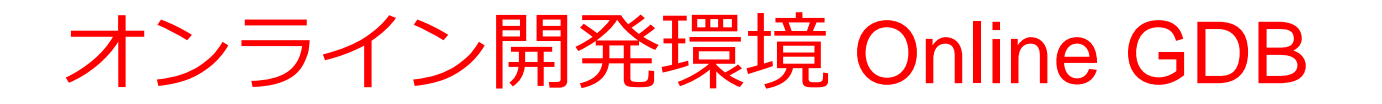

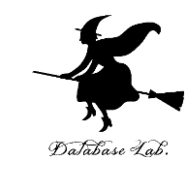

# • **プログラミングを行えるオンラインのサービス**

https://www.onlinegdb.com

- **ウェブブラウザを使う**
- たくさんの言語を扱うことができる

Python3, Java, C/C++, C#, JavaScript, R, アセンブリ言語, SQL など

• オンラインなので、「秘密にしたいプログラム」 を扱うには十分な注意が必要 7

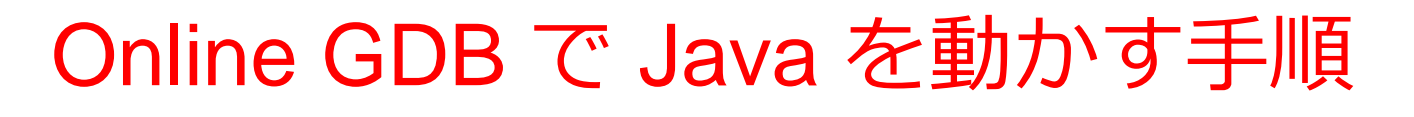

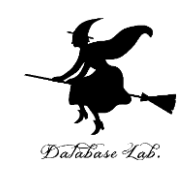

## ① ウェブブラウザを起動する

② 次の URL を開く

https://www.onlinegdb.com

Q https://www.onlinegdb.com

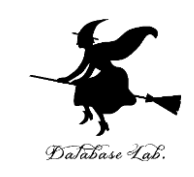

# 「**Language**」のところで,「**Java**」を選ぶ

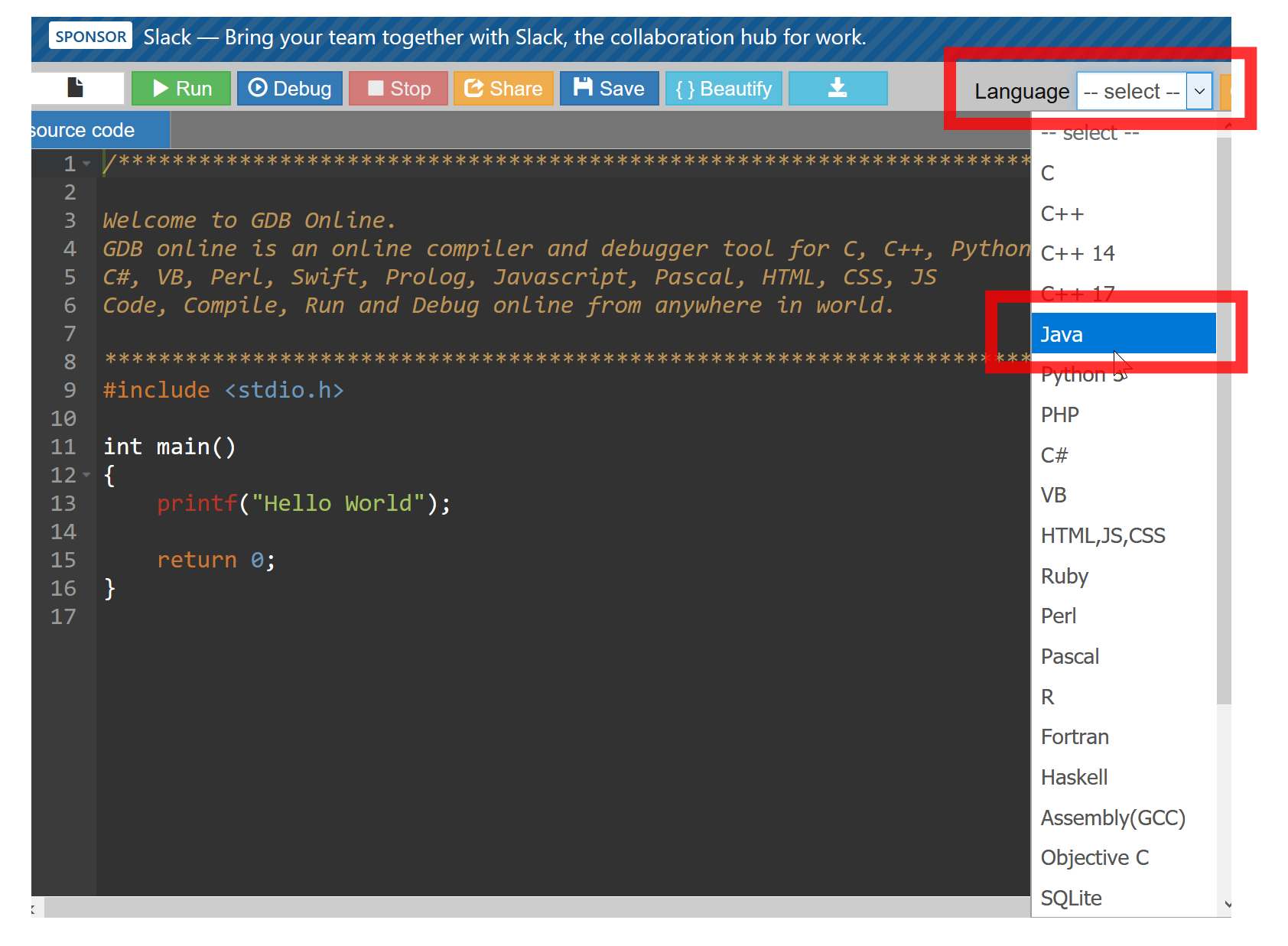

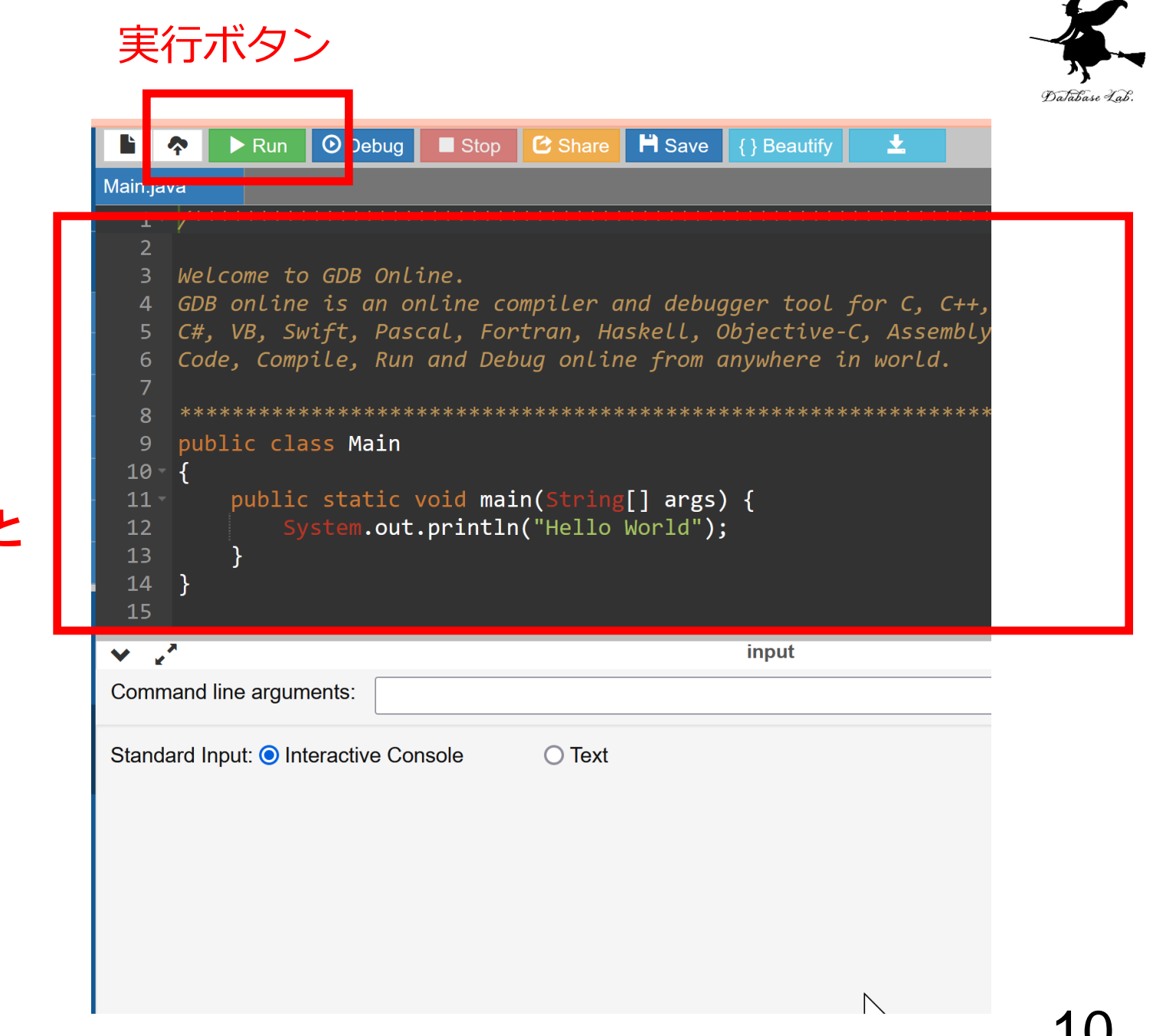

プログラムを **書き換えること ができる**

エディタ画面

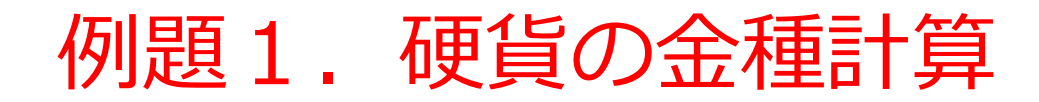

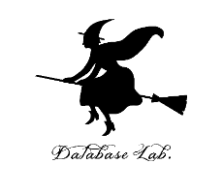

#### • **金額を読み込んで**,適切な**小銭の枚数**を求め,表 示するプログラムを作る.

**例) 金額が768円のとき,**

- **500円玉: 1枚**
- **100円玉: 2枚**
	- **50円玉: 1枚**
	- **10円玉: 1枚**
		- **5円玉: 1枚**
		- **1円玉: 3枚**
- 例題では,簡単のため,**紙幣は考えない**(**硬貨の み**)ということにする
- 各硬貨の枚数を扱うために,**整数**の**変数**を使う 11

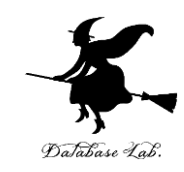

- 1円札の枚数 **金額**を **5 で割った余り**
- 5円玉の枚数

**金額**を **10 で割った余り**(小数点以下切り捨て)について, **それを 5 で割った商**

• 10円玉の枚数

**金額**を **50 で割った余り**(小数点以下切り捨て)について, **それを 10 で割った商**

他の効果も同様に考える

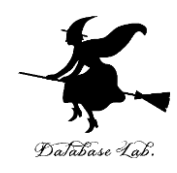

#### import java.util.Scanner; public class Main

}

}

```
{
   public static void main(String[] args) {
     int kingaku, n500, n100, n50, n10, n5, n1;
     Scanner s = new Scanner(System.in);
     System.out.println("Please Enter kingaku =");
     kingaku = s.nextInt();
     n500 = kingaku / 500;
     n100 = ( kingaku % 500 ) / 100;
     n50 = ( kingaku % 100 ) / 50;
     n10 = ( kingaku % 50 ) / 10;
     n5 = ( kingaku % 10 ) / 5;
     n1 = kingaku % 5;
     System.out.printf("500 en %d mai¥n", n500);
     System.out.printf("100 en %d mai¥n", n100);
     System.out.printf("50 en %d mai¥n", n50);
     System.out.printf("10 en %d mai¥n", n10);
     System.out.printf("5 en %d mai¥n", n5);
     System.out.printf("1 en %d mai¥n", n1);
                                         計算
                                                 キーボードからの
                                                 データの読み込み
                                                    画面表示
```
### 硬貨の金種計算

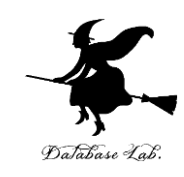

#### 実行結果の例Please Enter kingaku = 12687 500 en 25 mai  $100$  en  $1$  mai en 1 mai 50 en 3 mai  $10\,$ en 1 mai 5 2 mai en

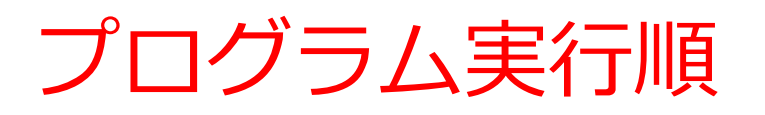

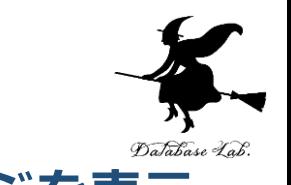

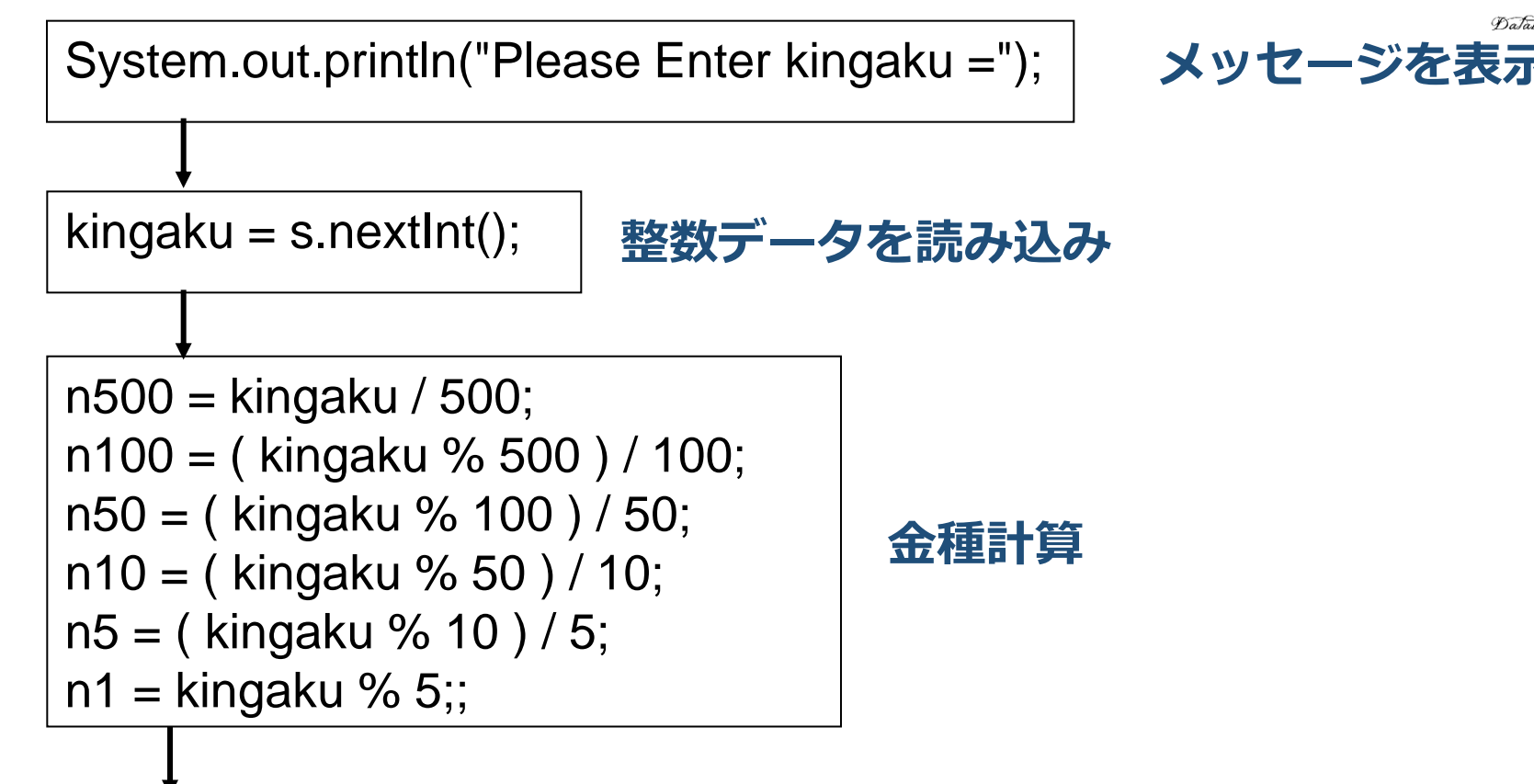

System.out.printf("500 en %d mai¥n", n500); System.out.printf("100 en %d mai¥n", n100); System.out.printf("50 en %d mai¥n", n50); System.out.printf("10 en %d mai¥n", n10); System.out.printf("5 en %d mai¥n", n5); System.out.printf("1 en %d mai¥n", n1);

**計算結果を表示**

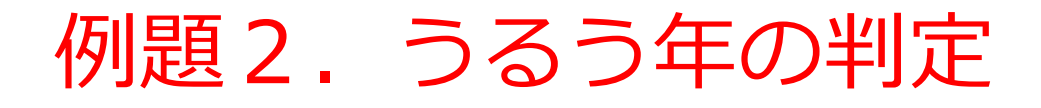

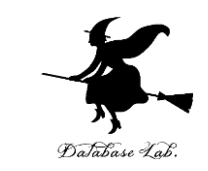

#### • **「西暦年」を読み込んで**,**うるう年かどうか**表示 するプログラムを作る.

**2022 → うるう年でない 2024 → うるう年である**

- **うるう年の判定**のために,**比較演算**と**論理演算**を 組み合わせる
- **西暦年が 4, 100, 400 の倍数であるか**を調べるため に **%** を使う(**余りが 0 ならば,倍数である**)

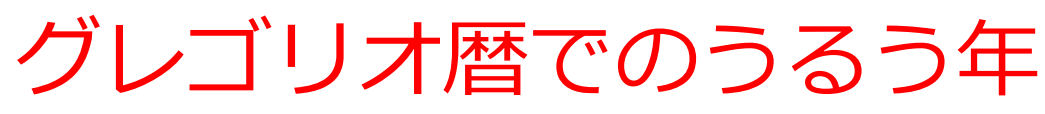

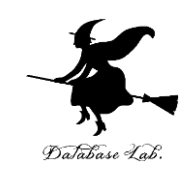

- **うるう年**とは: **2月が29日まである年**
- うるう年は400年に97回で,1年の平均日数は 365.2422日
- **うるう年の判定法**
	- **年数が 4 の倍数の年** → うるう年
	- 但し, **100の倍数の年で400の倍数でない年**
		- **→ うるう年ではない**(4の倍数だが**例外**とする)
		- (例) 2024 年: うるう年(4の倍数)
			- 2020 年: うるう年(4の倍数)
			- 2000 年: うるう年(4の倍数)
			- 1900 年: **うるう年ではない**

(100 の倍数だが 400 の倍数で**ない**) 1800 年: **うるう年ではない** (100 の倍数だが 400 の倍数で**ない**)

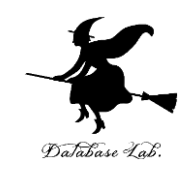

import java.util.Scanner; public class Main { public static void main(String[] args) { int y; Scanner s = new Scanner(System.in); System.out.println("Please Enter year =");  $y = s.nextInt()$ ; if  $\langle$ ((y % 400) == 0) || (((y % 100) != 0) && ((y % 4) == 0))) {  **System.out.printf("%d is leap year¥n", y); 条件が成り立つ場合** } else {  **System.out.printf("%d is not leap year¥n", y);**  } }  $\overline{\mathcal{L}}$  1941  $\overline{\mathcal{L}}$  18 **条件式 に実行される部分 条件が成り立たない場合 に実行される部分**

# うるう年の判定

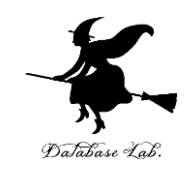

#### 実行結果の例

Please Enter year = 2024 2024 is leap year

Please Enter year  $=$ 2000 2000 is leap year

Please Enter year = 1900 1900 is not leap year

# うるう年の判定式

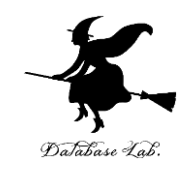

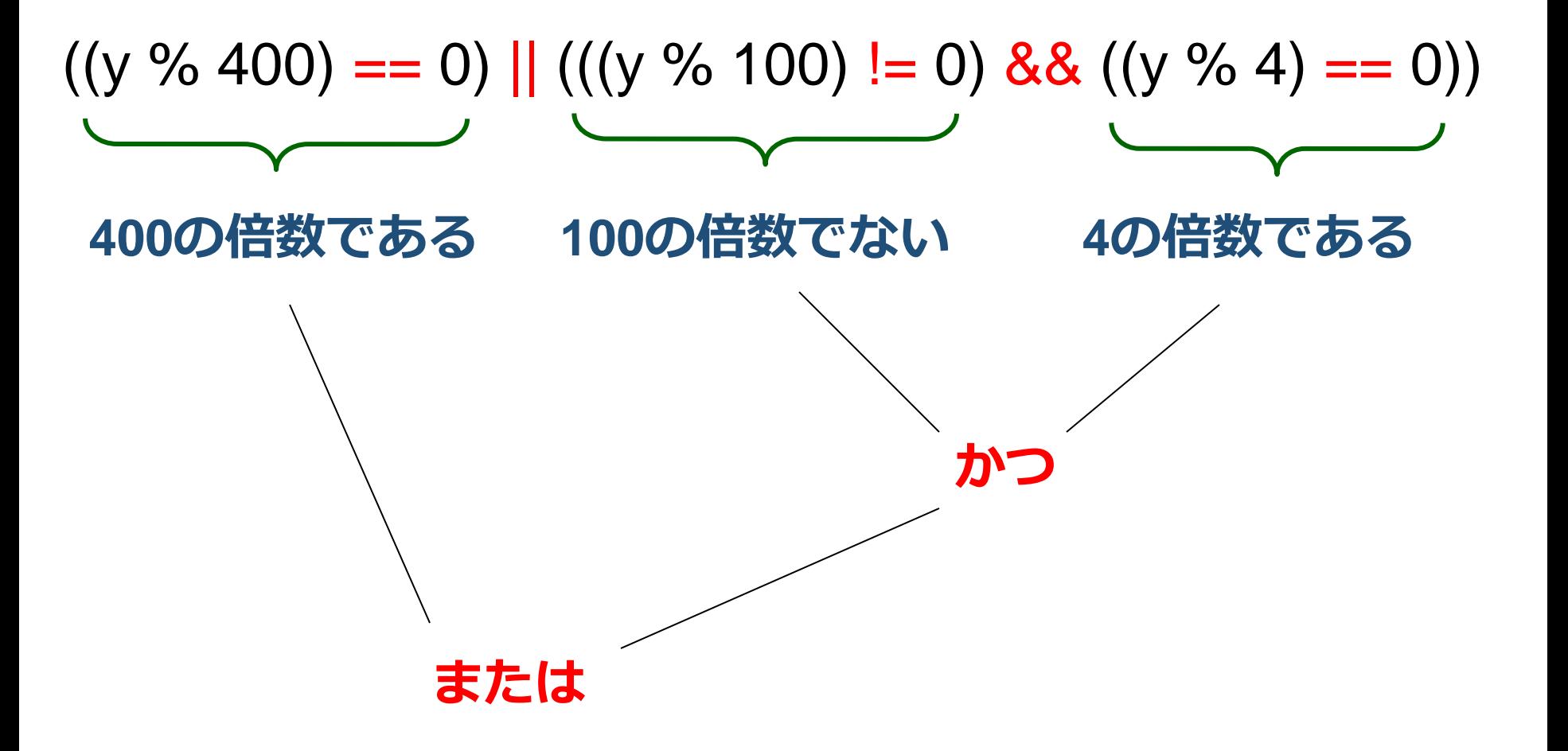

例題3.複利計算

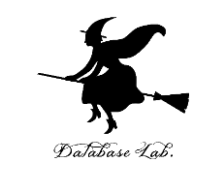

#### • **元金**をある**年利**で,ある**年数**だけ運用したときの **元利**と**利息**を表示する

- **複利計算**では,**利息が利息**を生む.
- **複利計算**を行うために,**pow メソッド(pow(x,y) は, x の y乗)**を使う
- 浮動小数点数の**小数点以下切り捨て**のため**に floor メソ ッド**を使う
- **整数**と**浮動小数点数**のデータが混在する
	- 元金 gankin: 整数データ(単位は 円)
	- 年数 nensu: 整数データ(単位は 年)
	- 年利 nenri: 浮動小数点数データ (単位は %)

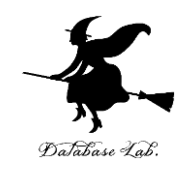

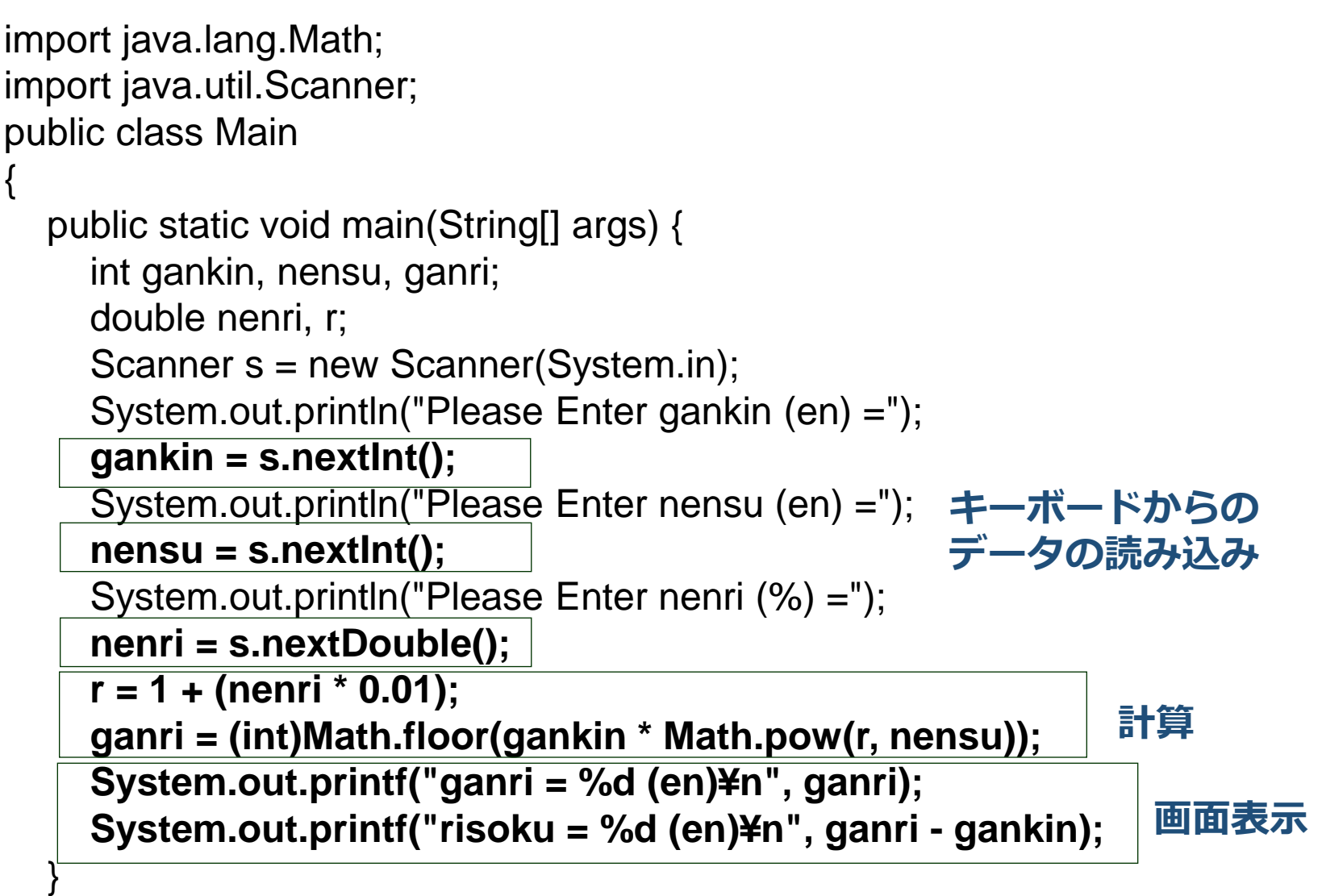

}

### 硬貨の金種計算

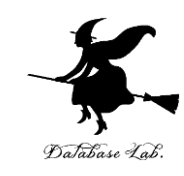

#### 実行結果の例

```
Please Enter gankin (en) =
10000
Please Enter nensu (en) =
10Please Enter nenri (8) =2
qanri = 12189 (en)risoku = 2189 (en)
```
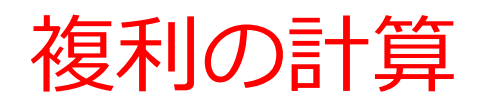

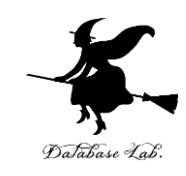

- 複利の公式:
	- 元利 = 元金 × (1 +年利)<sup>年数</sup>
- **べき乗 x <sup>y</sup> の計算**のために,**pow メソッド**を使用 する

ganri = trunc( gankin \* Power( r, nensu ) ); **r は年利**

floor

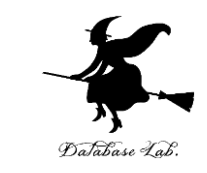

• floor 浮動小数点数の小数点以下を切り捨て 例) 3.4 → 3, 3.6 → 4, -1.6 → 2

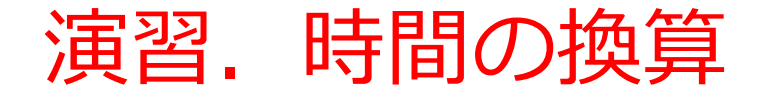

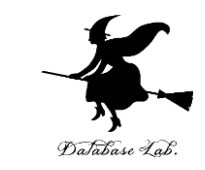

#### • **秒数 x** を読み込んで,**h 時,m 分,s 秒を計算**す るプログラムを作りなさい.

例) x=3723 のとき,

 $h = 1$ ,  $m = 2$ ,  $s = 3$